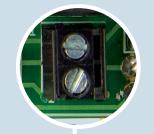

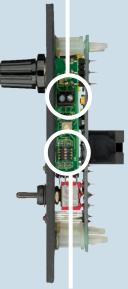

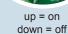

Victron Energy
De Paal 35
1351 JG Almere
The Netherlands
T: +31 (0)36 5359700
F: +31 (0)36 5311666
sales@victronenergy.com

## PHOENIX DUO CONTROL QUICK START REFERENCE

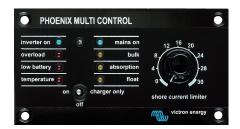

With the Phoenix Duo Control it is possible to set the maximum shore current as well as the maximum current of your generator.

If the generator is started the 'Phoenix Duo Control' will know how much current your generator can provide. If you want to use more power the unique **power assist** functionality of the MultiPlus will provide you with the extra energy from your batteries without overloading the generator.

In this Quick Start Reference you will find everything you need to make the nessacery settings for your system. Please see the simple three step installation guide on the right.

For safety reasons you should always read the manual!

1. Connect the potential free relay contact

Contact open = Variable setting Contact closed = Fixed setting from jumpers

This connection can be made by using a 2 wire cable of  $0.75 - 1.5 \text{mm}^2$ 

2. Configure the dipswitches with the table below

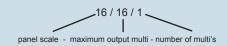

3. Control the settings of the Multi with VE Configure (www.victronenergy.com)

Number of slaves = 0 (General)

Recommended settings with the use of a generator Accept wide input range = on (General)

AC waveform check = off (General)

| Panel / Multi / Nr of Multies | SW 1  | SW 2  | SW 3  | SW 4  |
|-------------------------------|-------|-------|-------|-------|
| 16 / 16 / 1                   | Close | Close | Close | Close |
| 16 / 16 / 2                   | Close | Open  | Close | Close |
| 16 / 16 / 3                   | Close | Close | Open  | Close |
| 16 / 16 / 4                   | Close | Open  | Open  | Close |
| 16 / 16 / 5                   | Close | Close | Close | Open  |
| 16 / 16 / 6                   | Close | Open  | Close | Open  |
|                               |       |       |       |       |
| 32 / 16 / 1                   | X     | X     | X     | X     |
| 32 / 16 / 2                   | Close | Close | Close | Close |
| 32 / 16 / 3                   | Open  | Close | Close | Close |
| 32 / 16 / 4                   | Close | Open  | Close | Close |
| 32 / 16 / 5                   | Open  | Open  | Close | Close |
| 32 / 16 / 6                   | Close | Close | Open  | Close |
|                               |       |       |       |       |
| 16 / 32 / 1                   | Close | Open  | Close | Close |
| 16 / 32 / 2                   | Close | Open  | Open  | Close |
| 16 / 32 / 3                   | Close | Open  | Close | Open  |
|                               |       |       |       |       |
| 32 / 32 / 1                   | Close | Close | Close | Close |
| 32 / 32 / 2                   | Close | Open  | Close | Close |
| 32 / 32 / 3                   | Close | Close | Open  | Close |
| 32 / 32 / 4                   | Close | Open  | Open  | Close |
| 32 / 32 / 5                   | Close | Close | Close | Open  |
| 32 / 32 / 6                   | Close | Open  | Close | Open  |